# **GMN Python API**

**Ricky Bassom**

**Jan 05, 2024**

## **CONTENTS**

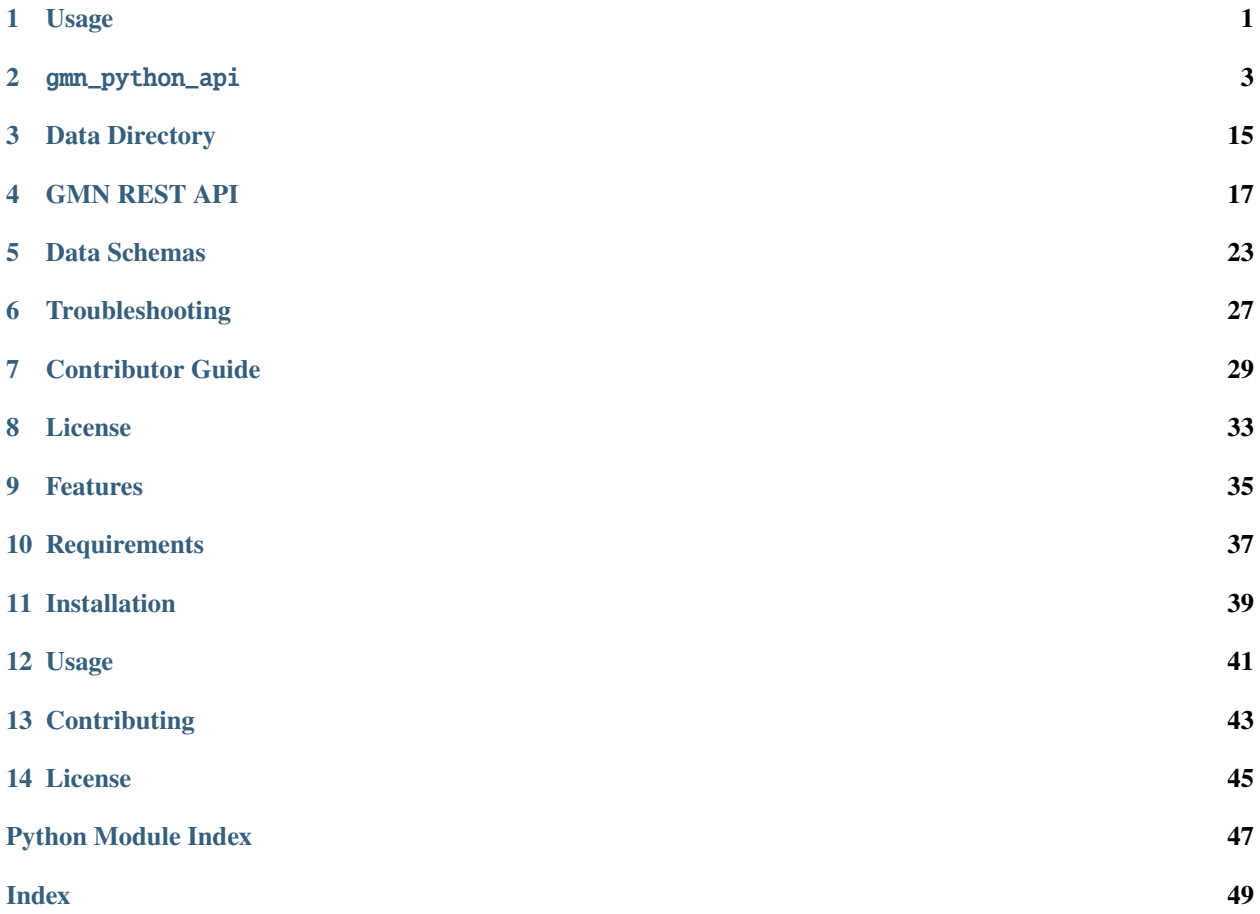

### **ONE**

### **USAGE**

<span id="page-4-0"></span>Simple meteor analysis example:

```
from gmn_python_api import data_directory as dd
from gmn_python_api import meteor_trajectory_reader
# Analyse recorded meteor data for the 24th of July 2019
traj_file_content = dd.get_daily_file_content_by_date("2019-07-24")
# Read data as a Pandas DataFrame
traj_df = meteor_trajectory_reader.read_data(traj_file_content)
print(f"{traj_df['Vgeo (km/s)'].max()} km/s was the fastest geostationary velocity")
# Output: 65.38499 km/s was the fastest geostationary velocity
print(f"{traj_df.loc[traj_df['IAU (code)'] == 'PER'].shape[0]} Perseid meteors")
# Output: 3 Perseid meteors
print(f"Station #{traj_df['Num (stat)'].mode().values[0]} recorded the most meteors")
# Output: Station #2 recorded the most meteors
```
The meteor trajectory data model can be loaded offline:

from gmn\_python\_api.meteor\_trajectory\_schema import get\_model\_meteor\_trajectory\_dataframe

traj\_df = get\_model\_meteor\_trajectory\_dataframe()

See the *[Data Directory](#page-18-0)* section for details about how to access meteor trajectory data using the [GMN Data Directory.](https://globalmeteornetwork.org/data/traj_summary_data/)

See the *[REST API](#page-20-0)* section for details about how to access meteor trajectory data using the GMN REST API.

See the *[Data Schemas](#page-26-0)* section for meteor trajectory DataFrame features.

See the *[API Reference](#page-6-0)* section for function and variable definitions.

## **TWO**

### GMN\_PYTHON\_API

<span id="page-6-2"></span><span id="page-6-0"></span>GMN Python API.

## **2.1 Submodules**

### <span id="page-6-1"></span>**2.1.1** gmn\_python\_api.data\_directory

#### **This module contains functions to read meteor trajectory files from the GMN Data** Directory.

### **Module Contents**

### **Functions**

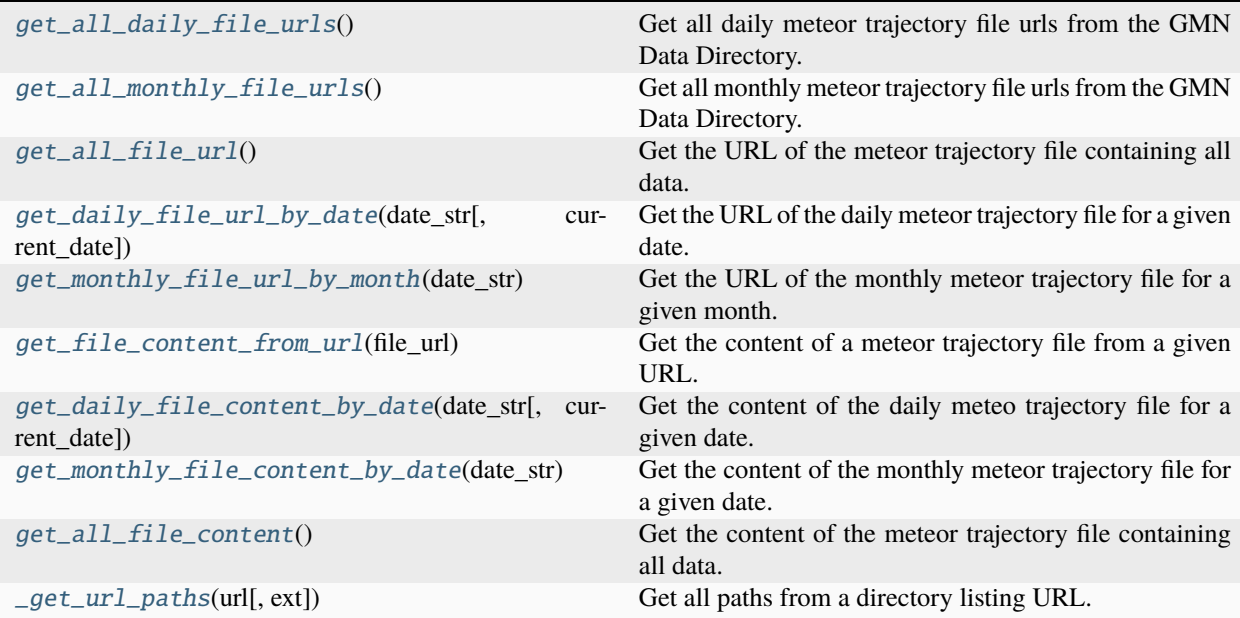

#### <span id="page-7-11"></span>**Attributes**

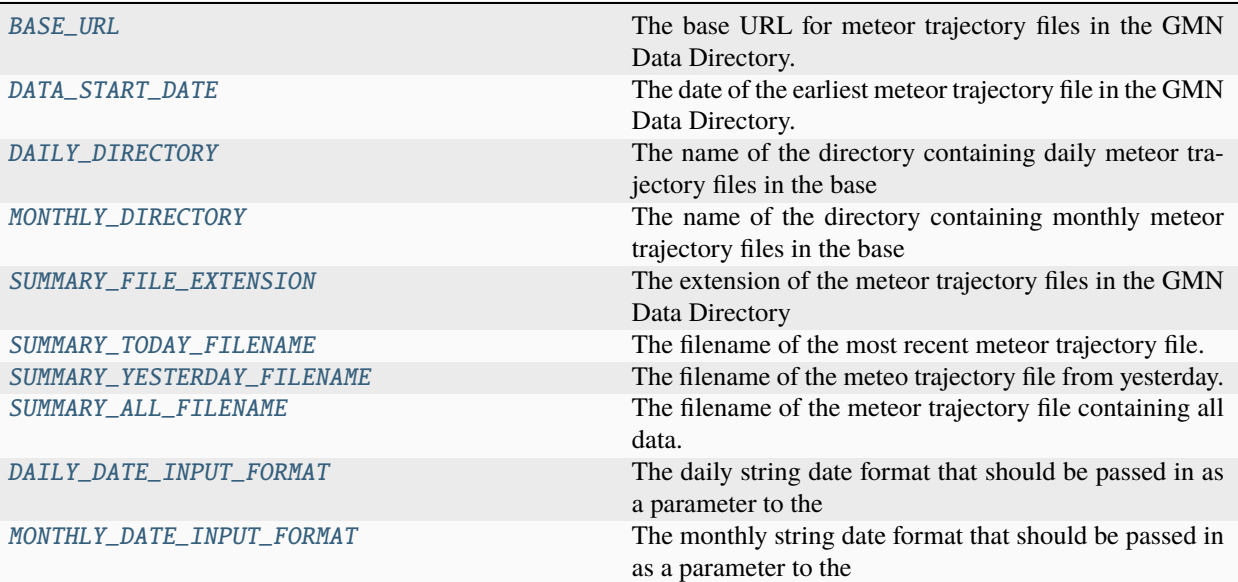

#### <span id="page-7-1"></span>gmn\_python\_api.data\_directory.BASE\_URL: str = 'https://globalmeteornetwork.org/data/traj\_summary\_data/'

The base URL for meteor trajectory files in the GMN Data Directory.

#### <span id="page-7-2"></span>gmn\_python\_api.data\_directory.DATA\_START\_DATE: datetime.date

The date of the earliest meteor trajectory file in the GMN Data Directory.

#### <span id="page-7-3"></span>gmn\_python\_api.data\_directory.DAILY\_DIRECTORY: str = 'daily/'

The name of the directory containing daily meteor trajectory files in the base URL.

#### <span id="page-7-4"></span>gmn\_python\_api.data\_directory.MONTHLY\_DIRECTORY: str = 'monthly/'

The name of the directory containing monthly meteor trajectory files in the base URL.

#### <span id="page-7-5"></span>gmn\_python\_api.data\_directory.SUMMARY\_FILE\_EXTENSION: str = 'txt'

The extension of the meteor trajectory files in the GMN Data Directory

#### <span id="page-7-6"></span>gmn\_python\_api.data\_directory.SUMMARY\_TODAY\_FILENAME: str =

#### 'traj\_summary\_latest\_daily.txt'

The filename of the most recent meteor trajectory file.

#### <span id="page-7-7"></span>gmn\_python\_api.data\_directory.SUMMARY\_YESTERDAY\_FILENAME: str = 'traj\_summary\_yesterday.txt'

The filename of the meteo trajectory file from yesterday.

#### <span id="page-7-8"></span>gmn\_python\_api.data\_directory.SUMMARY\_ALL\_FILENAME: str = 'traj\_summary\_all.txt'

The filename of the meteor trajectory file containing all data.

#### <span id="page-7-9"></span>gmn\_python\_api.data\_directory.DAILY\_DATE\_INPUT\_FORMAT: str = '%Y-%m-%d'

The daily string date format that should be passed in as a parameter to the functions in this module.

#### <span id="page-7-10"></span><span id="page-7-0"></span>gmn\_python\_api.data\_directory.MONTHLY\_DATE\_INPUT\_FORMAT: str = '%Y-%m'

The monthly string date format that should be passed in as a parameter to the functions in this module.

#### <span id="page-8-4"></span>gmn\_python\_api.data\_directory.get\_all\_daily\_file\_urls()

Get all daily meteor trajectory file urls from the GMN Data Directory.

#### **Returns**

A list of all daily file urls.

#### **Raises**

requests.HTTPError if the data directory url doesn't return a 200 response.

#### **Return type**

List[str]

#### <span id="page-8-0"></span>gmn\_python\_api.data\_directory.get\_all\_monthly\_file\_urls()

Get all monthly meteor trajectory file urls from the GMN Data Directory.

#### **Returns**

A list of all monthly file urls.

#### **Raises**

requests.HTTPError if the data directory url doesn't return a 200 response.

#### **Return type**

List[str]

#### <span id="page-8-1"></span>gmn\_python\_api.data\_directory.get\_all\_file\_url()

Get the URL of the meteor trajectory file containing all data.

#### **Returns**

The URL of the file containing all data.

#### **Return type**

str

<span id="page-8-2"></span>gmn\_python\_api.data\_directory.get\_daily\_file\_url\_by\_date(*date\_str*, *current\_date=None*)

Get the URL of the daily meteor trajectory file for a given date.

#### **Parameters**

- date\_str  $(str)$  The date of the daily file to get in the format YYYY-MM-DD.
- current\_date  $(Optional[get\_daily\_file\_url_by\_date.data]) -$ The current date. Defaults to datetime.now().

#### **Returns**

The URL of the daily file.

#### **Raises**

FileNotFoundError if the daily file cannot be found. Or requests.HTTPError is raised if the file url doesn't return a 200 response.

#### **Return type**

str

<span id="page-8-3"></span>gmn\_python\_api.data\_directory.get\_monthly\_file\_url\_by\_month(*date\_str*)

Get the URL of the monthly meteor trajectory file for a given month.

#### **Parameters**

date\_str  $(str)$  – The date of the monthly file to get in the format YYYY-MM.

#### **Returns**

The URL of the monthly file.

#### <span id="page-9-4"></span>**Raises**

FileNotFoundError if the monthly file cannot be found. Or requests.HTTPError is raised if the file url doesn't return a 200 response.

#### **Return type**

str

#### <span id="page-9-0"></span>gmn\_python\_api.data\_directory.get\_file\_content\_from\_url(*file\_url*)

Get the content of a meteor trajectory file from a given URL.

#### **Parameters**

- url The URL of the meteor trajectory file.
- file\_url  $(str)$  –

#### **Returns**

The content of the file.

#### **Raises**

requests.HTTPError If the file url doesn't return a 200 response.

#### **Return type**

str

<span id="page-9-1"></span>gmn\_python\_api.data\_directory.get\_daily\_file\_content\_by\_date(*date\_str*, *current\_date=None*)

Get the content of the daily meteo trajectory file for a given date.

#### **Parameters**

- date\_str  $(str)$  The date of the daily file to get in the format YYYY-MM-DD.
- current\_date (Optional [datetime.date]) The current date. Defaults to datetime.now().

#### **Returns**

The content of the daily file.

#### **Raises**

requests.HTTPError if the data directory url doesn't return a 200 response.

#### **Return type**

str

```
gmn_python_api.data_directory.get_monthly_file_content_by_date(date_str)
```
Get the content of the monthly meteor trajectory file for a given date.

#### **Parameters**

date\_str  $(str)$  – The date to get the monthly file for in the format YYYY-MM.

#### **Returns**

The content of the monthly file.

#### **Raises**

requests.HTTPError if the data directory url doesn't return a 200 response.

#### **Return type**

str

#### <span id="page-9-3"></span>gmn\_python\_api.data\_directory.get\_all\_file\_content()

Get the content of the meteor trajectory file containing all data.

#### **Returns**

The content of the file containing all data.

#### <span id="page-10-2"></span>**Raises**

requests.HTTPError if the data directory url doesn't return a 200 response.

#### **Return type**

str

<span id="page-10-0"></span>gmn\_python\_api.data\_directory.\_get\_url\_paths(*url*, *ext=''*)

Get all paths from a directory listing URL.

#### **Parameters**

- $url (str)$  The URL to get the paths from.
- $ext (str)$  The extension to filter by.

#### **Returns**

A list of all paths.

#### **Raises**

requests.HTTPError if the URL doesn't return a 200 response.

**Return type**

List[str]

### <span id="page-10-1"></span>**2.1.2** gmn\_python\_api.gmn\_rest\_api

This module contains functions to read data from the GMN REST API. The REST API uses the Datasette API endpoint. More info: [https://gmn-python-api.readthedocs.io/en/latest/rest\\_api.html](https://gmn-python-api.readthedocs.io/en/latest/rest_api.html)

#### **Module Contents**

### **Functions**

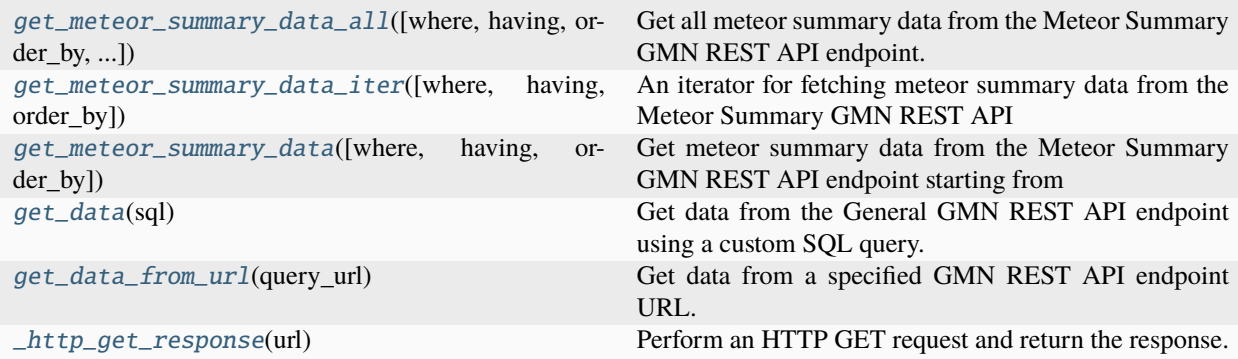

#### <span id="page-11-5"></span>**Attributes**

[GMN\\_REST\\_API\\_DOMAIN](#page-11-2)

[QUERY\\_URL](#page-11-3)

[METEOR\\_SUMMARY\\_QUERY\\_URL](#page-11-4)

#### <span id="page-11-2"></span>gmn\_python\_api.gmn\_rest\_api.GMN\_REST\_API\_DOMAIN = 'https://explore.globalmeteornetwork.org'

```
gmn_python_api.gmn_rest_api.QUERY_URL
```
<span id="page-11-4"></span>gmn\_python\_api.gmn\_rest\_api.METEOR\_SUMMARY\_QUERY\_URL

exception gmn\_python\_api.gmn\_rest\_api.LastModifiedError

Bases: Exception

Raised when the data has modified since the last request.

```
gmn_python_api.gmn_rest_api.get_meteor_summary_data_all(where=None, having=None,
                                                             order_by=None,
                                                             last_modified_error_retries=3)
```
Get all meteor summary data from the Meteor Summary GMN REST API endpoint.

#### **Parameters**

- where  $(Optional[str])$  Optional parameter to filter data via a SQL WHERE clause e.g. meteor.unique\_trajectory\_identifier = '20190103131723\_6dnE3'.
- having (Optional [str]) Optional parameter to filter data via a SQL HAVING clause e.g. participating\_stations LIKE '%US0003%'.
- order\_by  $(Optional [str])$  Optional parameter to specify the order of results via a SQL ORDER BY clause e.g. meteor.unique\_trajectory\_identifier DESC.
- last\_modified\_error\_retries (int) Number of times to retry if the data has modified since the last request.

#### **Raises**

LastModifiedError: If the data has modified since the last request too many times.

#### **Raises**

requests.exceptions.HTTPError: If the HTTP response status code is not 200 OK.

#### **Returns**

A list of json data.

#### **Return type**

List[Dict[str, Any]]

<span id="page-11-1"></span>gmn\_python\_api.gmn\_rest\_api.get\_meteor\_summary\_data\_iter(*where=None*, *having=None*, *order\_by=None*)

#### **An iterator for fetching meteor summary data from the Meteor Summary GMN REST API**

endpoint in pages. This is useful for processing large amounts of data. The data is returned in pages of 1000 rows.

#### <span id="page-12-2"></span>**Parameters**

- where  $(Optional [str])$  Optional parameter to filter data via a SQL WHERE clause e.g. meteor.unique\_trajectory\_identifier = '20190103131723\_6dnE3'.
- having (Optional [str]) Optional parameter to filter data via a SQL HAVING clause e.g. participating stations LIKE '%US0003%'.
- order\_by  $(Optional [str])$  Optional parameter to specify the order of results via a SQL ORDER BY clause e.g. meteor.unique\_trajectory\_identifier DESC.

#### **Raises**

requests.exceptions.HTTPError: If the HTTP response status code is not 200 OK.

#### **Raises**

LastModifiedError: If the data has modified since the last request.

#### **Raises**

requests.exceptions.HTTPError: If the HTTP response status code is not 200 OK.

#### **Returns**

An iterable of json data.

#### **Return type**

Iterable[List[Dict[str, Any]]]

<span id="page-12-0"></span>gmn\_python\_api.gmn\_rest\_api.get\_meteor\_summary\_data(*where=None*, *having=None*, *order\_by=None*)

#### **Get meteor summary data from the Meteor Summary GMN REST API endpoint starting from** the first page.

#### **Parameters**

- where  $(Optional[str])$  Optional parameter to filter data via a SQL WHERE clause e.g. meteor.unique\_trajectory\_identifier = '20190103131723\_6dnE3'.
- having (Optional [str]) Optional parameter to filter data via a SQL HAVING clause e.g. participating stations LIKE '%US0003%'.
- order\_by  $(Optional [str])$  Optional parameter to specify the order of results via a SQL ORDER BY clause e.g. meteor.unique trajectory identifier DESC.

#### **Raises**

requests.exceptions.HTTPError: If the HTTP response status code is not 200 OK.

#### **Returns**

Tuple of json data, next URL for pagination, and the last modified date of the GMN data store. If iterating through pages, last\_modified should be checked against the last\_modified of the previous page. If they are different, then the data has modified since the last request, and the pagination is invalid.

#### **Return type**

Tuple[List[Dict[str, Any]], Optional[str], Optional[str]]

#### <span id="page-12-1"></span>gmn\_python\_api.gmn\_rest\_api.get\_data(*sql*)

Get data from the General GMN REST API endpoint using a custom SQL query.

#### **Parameters**

 $\text{sgl}(str)$  – SQL query to execute (read-only).

#### **Raises**

requests.exceptions.HTTPError: If the HTTP response status code is not 200 OK.

#### <span id="page-13-3"></span>**Returns**

Tuple containing a list of dictionaries containing meteor trajectory data and the last modified date of the GMN data store. If iterating through pages, last\_modified should be checked against the last\_modified of the previous page. If they are different, then the data has modified since the last request, and the pagination is invalid.

#### **Return type**

Tuple[List[Dict[str, Any]], Optional[str]]

#### <span id="page-13-0"></span>gmn\_python\_api.gmn\_rest\_api.get\_data\_from\_url(*query\_url*)

Get data from a specified GMN REST API endpoint URL.

#### **Parameters**

query\_url  $(str)$  – URL for querying data from the GMN REST API.

#### **Raises**

requests.exceptions.HTTPError: If the HTTP response status code is not 200 OK.

#### **Returns**

Tuple of json data, next URL for pagination, and the last modified date of the GMN data store. If iterating through pages, last\_modified should be checked against the last\_modified of the previous page. If they are different, then the data has modified since the last request, and the pagination is invalid.

#### **Return type**

Tuple[List[Dict[str, Any]], Optional[str], Optional[str]]

#### <span id="page-13-1"></span>gmn\_python\_api.gmn\_rest\_api.\_http\_get\_response(*url*)

Perform an HTTP GET request and return the response.

#### **Parameters**

 $url (str) – URL for the HTTP GET request.$ 

#### **Raises**

requests.exceptions.HTTPError: If the HTTP response status code is not 200 OK.

#### **Returns**

Tuple containing the response text, the next URL for pagination, and the last modified date of the GMN data store.

#### **Return type**

Tuple[str, Optional[str], Optional[str]]

#### <span id="page-13-2"></span>**2.1.3** gmn\_python\_api.iau\_showers

The module contains functions for retrieving IAU meteor shower information.

#### **Module Contents**

#### **Functions**

[get\\_iau\\_showers](#page-14-0)() Gets the official list of IAU shower numbers, codes and names.

### <span id="page-14-5"></span>**Attributes**

[IAU\\_SHOWERS\\_LIST\\_URL](#page-14-1) The url that contains the list of IAU shower information.

#### <span id="page-14-1"></span>gmn\_python\_api.iau\_showers.IAU\_SHOWERS\_LIST\_URL = 'https://www.ta3.sk/IAUC22DB/MDC2007/Etc/streamfulldata.txt'

The url that contains the list of IAU shower information.

#### <span id="page-14-0"></span>gmn\_python\_api.iau\_showers.get\_iau\_showers()

Gets the official list of IAU shower numbers, codes and names.

#### **Returns**

A dictionary, where the key is the shower number, of dictionaries containing the IAU shower information.

#### **Raises**

requests.HTTPError if the source server doesn't return a 200 response.

#### **Return type**

Dict[str, Dict[str, str]]

### <span id="page-14-4"></span>**2.1.4** gmn\_python\_api.meteor\_trajectory\_reader

This module contains functions to load meteor trajectory data into Pandas DataFrames.

#### **Module Contents**

#### **Functions**

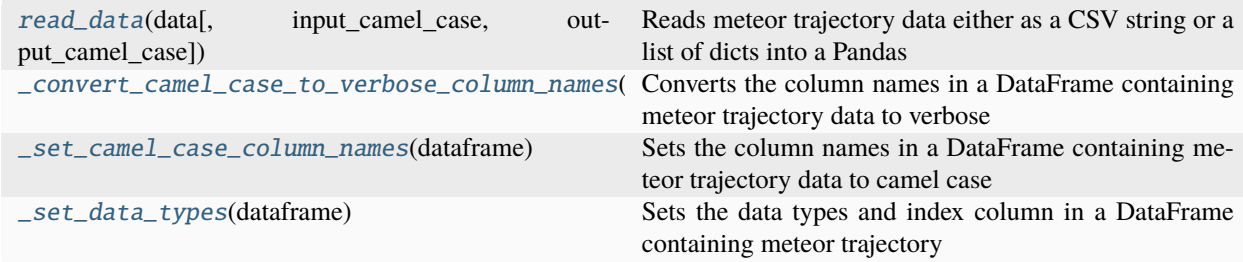

#### **Attributes**

[DATETIME\\_FORMAT](#page-14-3)

<span id="page-14-3"></span><span id="page-14-2"></span>gmn\_python\_api.meteor\_trajectory\_reader.DATETIME\_FORMAT = '%Y-%m-%d %H:%M:%S.%f'

<span id="page-15-3"></span>gmn\_python\_api.meteor\_trajectory\_reader.read\_data(*data*, *input\_camel\_case=False*, *output\_camel\_case=False*)

#### **Reads meteor trajectory data either as a CSV string or a list of dicts into a Pandas**

DataFrame. Columns available in the DataFrame can be found here: [https://gmn-python-api.readthedocs.](https://gmn-python-api.readthedocs.io/en/latest/data_schemas.html) [io/en/latest/data\\_schemas.html](https://gmn-python-api.readthedocs.io/en/latest/data_schemas.html)

#### **Parameters**

- data (Union [str, List [Dict [str, Any]]]) The meteor trajectory data. Either a CSV string from the GMN data directory or a JSON from the GMN REST API.
- input\_camel\_case  $(Optional[bool]) -$  If True, the input data is assumed to have camel case column names e.g. m\_deg
- output\_camel\_case (Optional[bool]) If True, DataFrame column names will be camel cased e.g. m\_deg

#### **Returns**

Pandas DataFrame of the meteor trajectory data.

#### **Return type**

pandas.DataFrame

<span id="page-15-0"></span>gmn\_python\_api.meteor\_trajectory\_reader.\_convert\_camel\_case\_to\_verbose\_column\_names(*dataframe*)

#### **Converts the column names in a DataFrame containing meteor trajectory data to verbose**

e.g. beginning\_utc\_time to Beginning (UTC Time).

#### **Parameters**

 $dataframe$  (pandas. DataFrame) – The meteor trajectory dataframe to convert the column names for.

#### **Returns**

The meteor trajectory dataframe with verbose column names.

#### **Return type**

pandas.DataFrame

<span id="page-15-1"></span>gmn\_python\_api.meteor\_trajectory\_reader.\_set\_camel\_case\_column\_names(*dataframe*)

**Sets the column names in a DataFrame containing meteor trajectory data to camel case** e.g. m\_deg.

#### **Parameters**

dataframe (pandas.  $DataFrame$ ) – The meteor trajectory dataframe to set the column names for.

#### **Returns**

None.

#### **Return type**

None

<span id="page-15-2"></span>gmn\_python\_api.meteor\_trajectory\_reader.\_set\_data\_types(*dataframe*)

**Sets the data types and index column in a DataFrame containing meteor trajectory** data. The input dataframe must be in verbose column name format e.g. "Beginning (UTC Time)".

#### <span id="page-16-6"></span>**Parameters**

dataframe (pandas. DataFrame) – The meteor trajectory dataframe to set the data types for.

**Returns** None.

**Return type** None

### <span id="page-16-5"></span>**2.1.5** gmn\_python\_api.meteor\_trajectory\_schema

This module contains functions for handling the current meteor trajectory data schema.

#### **Module Contents**

#### **Functions**

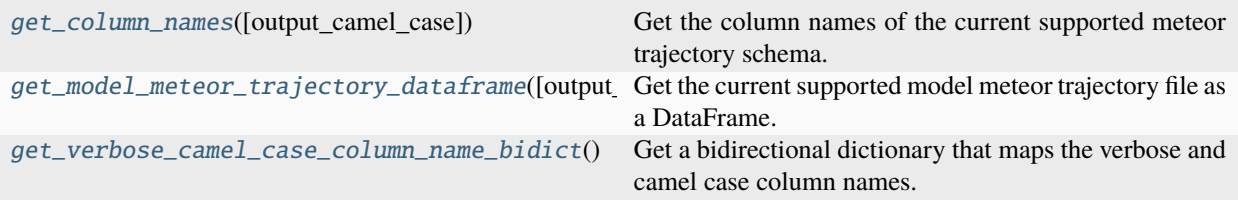

#### **Attributes**

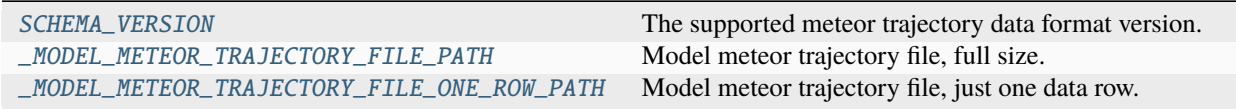

<span id="page-16-2"></span>gmn\_python\_api.meteor\_trajectory\_schema.SCHEMA\_VERSION = '1.0'

The supported meteor trajectory data format version.

```
gmn_python_api.meteor_trajectory_schema._MODEL_METEOR_TRAJECTORY_FILE_PATH
```
Model meteor trajectory file, full size.

```
gmn_python_api.meteor_trajectory_schema._MODEL_METEOR_TRAJECTORY_FILE_ONE_ROW_PATH
     Model meteor trajectory file, just one data row.
```
<span id="page-16-0"></span>gmn\_python\_api.meteor\_trajectory\_schema.get\_column\_names(*output\_camel\_case=False*) Get the column names of the current supported meteor trajectory schema.

#### **Parameters**

 $output\_cancel\_case (bool) - Whether to return the column names in camel case or verbose$ 

### **Returns**

The column names of the current supported meteor trajectory model.

## <span id="page-16-1"></span>**Return type**

List[str]

<span id="page-17-1"></span>gmn\_python\_api.meteor\_trajectory\_schema.get\_model\_meteor\_trajectory\_dataframe(*output\_camel\_case=False*) Get the current supported model meteor trajectory file as a DataFrame.

#### **Parameters**

**output\_camel\_case**  $(boo1)$  – Whether to return the column names in camel case or verbose

#### **Returns**

The model meteor trajectory file as a DataFrame.

#### **Return type**

pandas.DataFrame

<span id="page-17-0"></span>gmn\_python\_api.meteor\_trajectory\_schema.get\_verbose\_camel\_case\_column\_name\_bidict()

Get a bidirectional dictionary that maps the verbose and camel case column names.

#### **Returns**

A bidirectional dictionary that maps the verbose and camel case column names.

#### **Return type**

Dict[str, str]

**THREE**

### **DATA DIRECTORY**

<span id="page-18-0"></span>The GMN provides a [Data Directory](https://globalmeteornetwork.org/data/traj_summary_data/) of meteor trajectory CSV data. The gmn-python-api library allows you to read from the directory (see *[data\\_directory API Reference section](#page-6-1)* for function and variable details).

## **3.1 Example 1**

```
from gmn_python_api import data_directory as dd
from gmn_python_api import meteor_trajectory_reader
# Get meteor data from the 2019-07-24
traj_file_content = dd.get_daily_file_content_by_date("2019-07-24")
traj_df = meteor_trajectory_reader.read_data(traj_file_content)
```
## **3.2 Example 2**

```
from gmn_python_api import data_directory as dd
from gmn_python_api import meteor_trajectory_reader
import pandas as pd
# Get meteor data from the 2019-07-24 and 2019-07-25, and combine into a single dataframe
traj_file_content_1 = meteor_trajectory_reader.read_data(
   dd.get_daily_file_content_by_date("2019-07-24"))
traj_file_content_2 = meteor_trajectory_reader.read_data(
   dd.get_daily_file_content_by_date("2019-07-25"))
traj_df = pd.concat([traj_file_content_1, traj_file_content_2])
```
## **3.3 Example 3**

```
from gmn_python_api import data_directory as dd
from gmn_python_api import meteor_trajectory_reader
# Get meteor data from July 2019
traj_file_content = dd.get_monthly_file_content_by_date("2019-07")
traj_sum_df = meteor_trajectory_reader.read_data(traj_file_content)
```
Fields available in the Pandas Dataframes can be found in the *[Data Schemas](#page-26-0)* section.

More info can be found in the *[data\\_directory API Reference section](#page-6-1)*.

### **FOUR**

## **GMN REST API**

<span id="page-20-0"></span>The GMN REST API provides an interface to query and retrieve meteor trajectory data by constructing read-only SQL queries on the [GMN Data Store](https://explore.globalmeteornetwork.org/gmn_data_store) database.

We use [Datasette](https://docs.datasette.io/en/0.64.6/json_api.html) to provide the REST API.

## **4.1 HTTP GET Requests**

### **4.1.1 The General REST API Endpoint**

The General REST API Endpoint allows you to make custom read-only SQL queries on the GMN Data Store. The database structure can be found [here.](https://explore.globalmeteornetwork.org/gmn_data_store)

The endpoint is available at: https://explore.globalmeteornetwork.org/gmn\_rest\_api? <query\_parameters>

The endpoint supports the following query parameters:

- sql: An SQL SELECT query to execute. This is required.
- data\_shape: The [shape](https://docs.datasette.io/en/0.64.6/json_api.html#different-shapes) of the data to return. Default is objects.
- data\_format: The format of the data to return. Default is json. csv is also supported.

The structure of the response body is described [here.](https://docs.datasette.io/en/0.64.6/json_api.html)

The endpoint has a maximum limit of 1000 rows. I suggest using LIMIT and OFFSET in your SQL query to paginate results. The truncated attribute in the response body will be set to true if the results have been truncated.

The response will include the header last-modified with the last modified time of the database in nanoseconds. You can use this when making subsequent requests to the endpoint to ensure you are using the same version of the database. E.g. when paginating results.

Queries are cached for 1 hour with a maximum size of 1GB on the server. The cache is invalidated if the GMN Data Store database has been modified by our data ingestion processes which usually run once a day at 04:00 UTC.

Queries are blocked if they take longer than 3 seconds to execute. I recommend using [EXPLAIN QUERY PLAN](https://www.sqlite.org/eqp.html) to check the query execution plan before running a query. If you need to run a long-running query, please contact us.

### **4.1.2 The Meteor Summary REST API Endpoint**

The Meteor Summary REST API Endpoint allows you to retrieve meteor properties from the GMN Data Store in a combined format. The properties available are described [here.](https://gmn-python-api.readthedocs.io/en/latest/data_schemas.html#meteor-trajectory-features)

It does this by substituting parts of this SQL SELECT [query.](https://explore.globalmeteornetwork.org/gmn_data_store/meteor_summary)

The Meteor Summary REST API endpoint is available at: https://explore.globalmeteornetwork.org/ gmn\_rest\_api/meteor\_summary?<query\_parameters>

The API supports the following query parameters:

- where: A SQL SELECT WHERE clause to filter the results. Default is no filter. E.g. iau\_code = 'PER'.
- having: A SQL HAVING clause to filter the results. Default is no filter. E.g. participating\_stations LIKE '%US0001%'.
- order\_by: A SQL ORDER BY clause to order the results. Default is no order. E.g. meteor. unique\_trajectory\_identifier DESC.
- data\_shape: The [shape](https://docs.datasette.io/en/0.64.6/json_api.html#different-shapes) of the data to return. Default is objects.
- data\_format: The format of the data to return. Default is json. csv is also supported.
- page: The page number of the results to return. Default is 1. A maximum of 1000 results are returned per page. 0 rows are returned if the page number is greater than the number of pages of results.

The structure of the response body is described [here.](https://docs.datasette.io/en/0.64.6/json_api.html) Ignore the truncated attribute in the response body which should always be false. The truncated attribute comes from the underlying Datasette library.

The response will include the header last-modified with the last modified time of the database in nanoseconds. You can use this when making subsequent requests to the endpoint to ensure you are using the same version of the database. E.g. when paginating results.

The response will also include the header Link with the rel="next" attribute to indicate the next page of results. E.g.

```
(</gmn_rest_api/meteor_summary?page=4&order_by=&data_format=&data_shape=&where=iau_code+
˓→%3D+%27DSA%27>; rel="next")
```
The final page of results will include no data.

Queries are cached for 1 hour with a maximum size of 1GB on the server. The cache is invalidated if the GMN Data Store database has been modified by our data ingestion processes which usually run once a day at 04:00 UTC.

Queries are blocked if they take longer than 3 seconds to execute. I recommend using [EXPLAIN QUERY PLAN](https://www.sqlite.org/eqp.html) to check the query execution plan before running a query. If you need to run a long-running query, please contact us.

### **4.1.3 Examples**

#### **Get the number of stations in the network**

```
GET https://explore.globalmeteornetwork.org/gmn_rest_api?sql=SELECT+COUNT(*)+FROM+station
{
    "ok": true,
    "rows": [
        {
            "COUNT(*)": 348
        }
    ],
```
(continues on next page)

(continued from previous page)

"truncated": false

}

**Get meteor properties using unique trajectory identifier**

```
GET https://explore.globalmeteornetwork.org/gmn_rest_api/meteor_summary?where=meteor.
˓→unique_trajectory_identifier='20181225032412_2Sciw'
{
    "ok": true,
    "rows": [
        {
            "unique_trajectory_identifier": "20181225032412_2Sciw",
            "beginning_julian_date": 2458477.6418141434,
            "beginning_utc_time": "2018-12-25 03:24:12.742673",
            "iau_no": null,
            "iau_code": null,
            "sol_lon_deg": 273.012865,
            "app_lst_deg": 38.707634,
            "rageo_deg": 100.94855,
            "sigma": 0.1528,
            "decgeo_deg": 23.51387,
            "sigma_1": 0.2154,
            ...
            "participating_stations": "US0002,US0008"
        }
    ],
    "truncated": false
}
```
**Get all recorded meteors on the 26th of December 2018 ordered by geostationary velocity**

```
GET https://explore.globalmeteornetwork.org/gmn_rest_api/meteor_summary?
˓→where=date(beginning_utc_time)='2018-12-26'&order_by=vgeo_km_s DESC
{
    "ok": true,
    "rows": [
        {
            "unique_trajectory_identifier": "20181226073247_wguje",
            ...
        },
        {
            "unique_trajectory_identifier": "20181226090057_xsxZ2",
            ...
        },
        {
            "unique_trajectory_identifier": "20181226071615_2uV0b",
            ...
        },
        ...
```
(continues on next page)

}

(continued from previous page)

```
],
"truncated": false
```
#### **Get all recorded meteors on the 2nd of January 2019 recorded by station US0001**

```
GET https://explore.globalmeteornetwork.org/gmn_rest_api/meteor_summary?
˓→where=date(beginning_utc_time)='2019-01-02'&having=participating_stations LIKE '%US0001
\rightarrow%'
{
   "ok": true,
    "rows": [
        {
            "unique_trajectory_identifier": "20190102091919_1KtJa",
            ...
        },
        {
            "unique_trajectory_identifier": "20190102092322_UkbbD",
            ...
        },
        {
            "unique_trajectory_identifier": "20190102101547_tcvE4",
             ...
        },
        ...
   ],
    "truncated": false
}
```
## **4.2 Python API**

The gmn\_rest\_api Python module provides a Python interface to query and retrieve meteor trajectory data from the General REST API Endpoint and Meteor Summary REST API Endpoint.

Data returned from the Meteor Summary endpoint can be loaded into a [Pandas](https://pandas.pydata.org/) DataFrame using the meteor\_trajectory\_reader.read\_data function:

```
from gmn_python_api import gmn_rest_api
from gmn_python_api import meteor_trajectory_reader
data = gmm\_rest\_api.get\_meteor\_summary_data\_all(where="iau\_code = 'SCC' and beginning\_dot\_and', then' is a new model.˓→utc_time > '2019-01-01' and beginning_utc_time < '2019-04-05'",
                                                 having="participating_stations LIKE '
˓→%US0003%'",
                                                 order_by="sol_lon_deg DESC")
df = meteor_trajectory_reader.read_data(data, input_camel_case=True) # input_camel_
˓→case=True is required for the Meteor Summary endpoint
                                   Beginning (Julian date) ... Participating (stations)
# Unique trajectory (identifier) ...
```
(continues on next page)

(continued from previous page)

# 20190128121133\_bmAQL 2.458512e+06 ... [US0002, US0003] # 20190105074710\_89UEE 2.458489e+06 ... [US0003, US0009] # [2 rows x 85 columns]

See the *[gmn\\_rest\\_api API Reference section](#page-10-1)* for more information.

**FIVE**

## **DATA SCHEMAS**

<span id="page-26-0"></span>GMN data fields are accessible through Pandas DataFrames produced by the gmn-python-api library. See the *[me](#page-16-5)teor* trajectory schema API Reference section for function and variable details.

## **5.1 Accessing meteor trajectory fields code example**

```
from gmn_python_api import data_directory as dd
from gmn_python_api import meteor_trajectory_reader
# Access column names (verbose)
traj_file_content = dd.get_daily_file_content_by_date("2019-07-24")
traj_df = meteor_trajectory_reader.read_data(
    traj_file_content,
    output_camel_case=False,
\lambdatraj_df.iloc[0]['Vgeo (km/s)']
# 63.95235
# Access column names (camel case)
traj_file_content = dd.get_daily_file_content_by_date("2019-07-24")
traj_df = meteor_trajectory_reader.read_data(
    traj_file_content,
    output_camel_case=True,
)
traj_df.iloc[0]['vgeo_km_s']
# 63.952355
```
The model data file is meteor\_trajectory\_schema.\_MODEL\_METEOR\_TRAJECTORY\_FILE\_PATH. The one line version of the file is meteor\_summary\_schema.\_MODEL\_METEOR\_TRAJECTORY\_FILE\_ONE\_ROW\_PATH.

Verbose and camel case column names can be found below.

## **5.2 Meteor Trajectory Features**

Listing of current data schema (version 1.0).

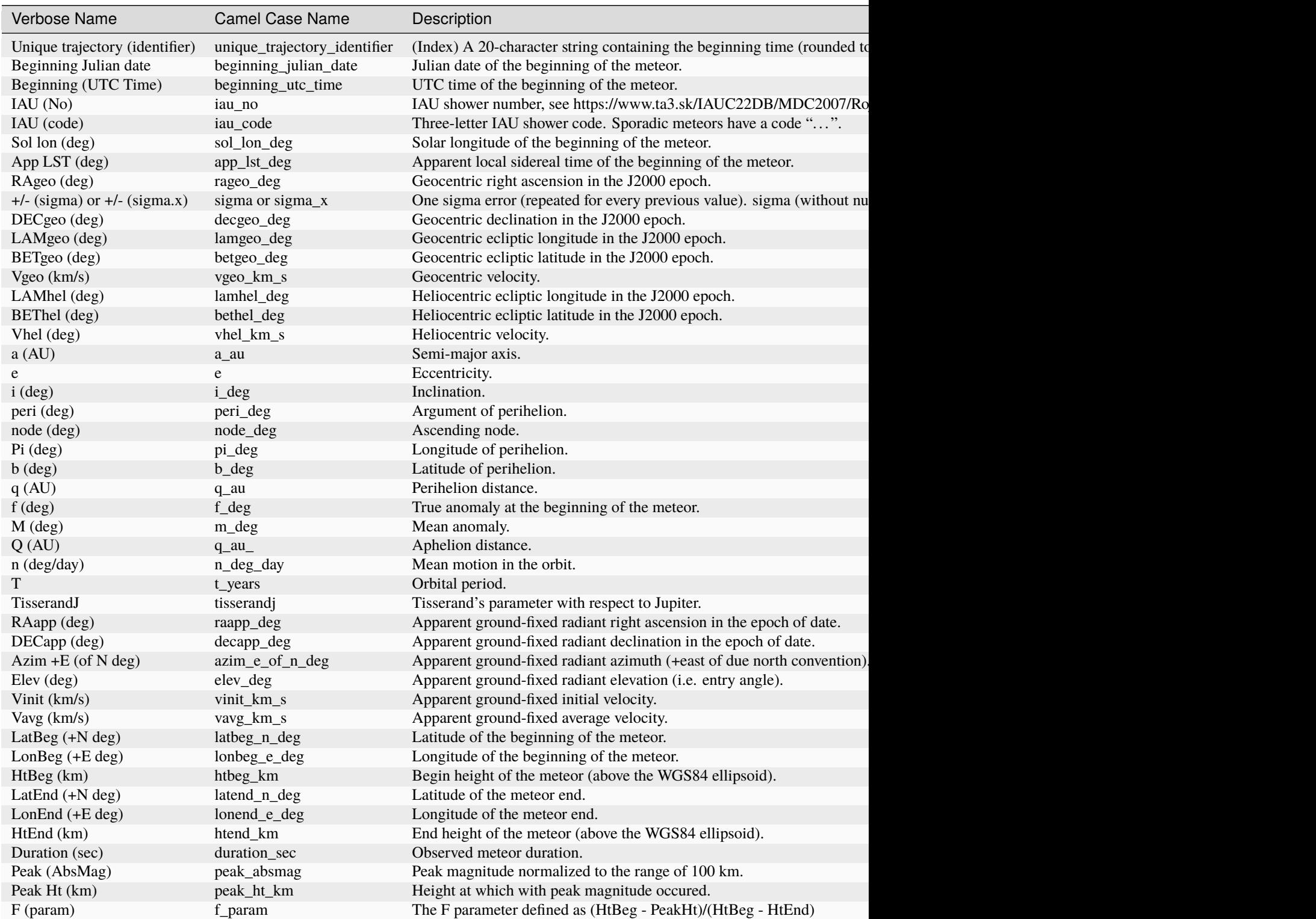

### **GMN Python API**

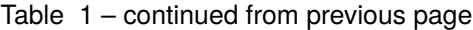

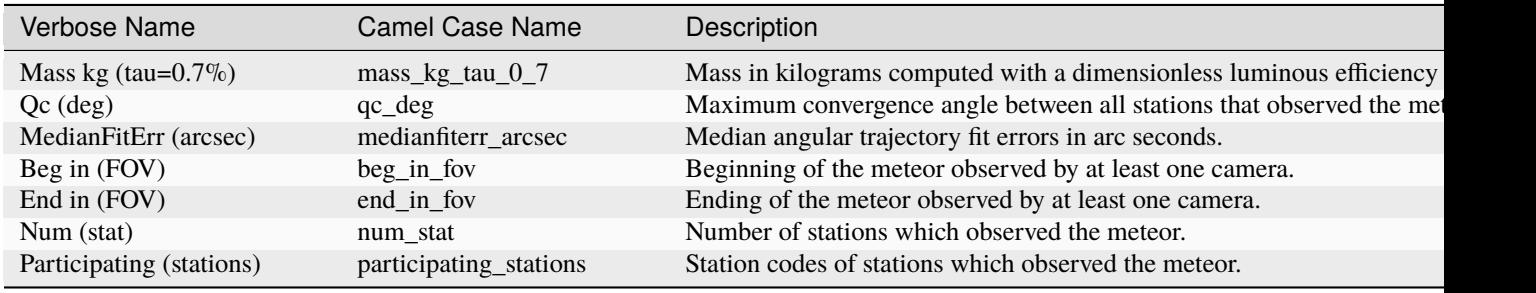

Source: https://globalmeteornetwork.org/data/media/GMN\_orbit\_data\_columns.pdf

**SIX**

## **TROUBLESHOOTING**

### <span id="page-30-0"></span>**6.1 Numpy typing error**

AttributeError: module 'numpy.typing' has no attribute 'NDArray'

Try installing a newer version of Numpy using:

pip install numpy>1.20.3

## **6.2 Pandas typing error**

ImportError: cannot import name 'x' from 'pandas.\_typing'

This is a known issue with some newer versions of Pandas. Try installing an older version using:

```
pip uninstall pandas
pip install pandas==1.1.5
```
https://stackoverflow.com/questions/65684415/exporting-csv-shows-importerror-cannot-import-namecompressionoptions-from-p

## **6.3 Scipy No BLAS/LAPACK libraries found**

Install openblas and lapack, see link below.

https://github.com/scipy/scipy/issues/9005

### **SEVEN**

### **CONTRIBUTOR GUIDE**

<span id="page-32-0"></span>Thank you for your interest in improving this project. This project is open-source under the [MIT license](https://opensource.org/licenses/MIT) and welcomes contributions in the form of bug reports, feature requests, and pull requests.

Here is a list of important resources for contributors:

- [Source Code](https://github.com/rickybassom/gmn-python-api)
- [Documentation](https://gmn-python-api.readthedocs.io/)
- [Issue Tracker](https://github.com/rickybassom/gmn-python-api/issues)

## **7.1 How to report a bug**

Report bugs on the [Issue Tracker.](https://github.com/rickybassom/gmn-python-api/issues)

When filing an issue, make sure to answer these questions:

- Which operating system and Python version are you using?
- Which version of this project are you using?
- What did you do?
- What did you expect to see?
- What did you see instead?

The best way to get your bug fixed is to provide a test case, and/or steps to reproduce the issue.

### **7.2 How to request a feature**

Request features on the [Issue Tracker.](https://github.com/rickybassom/gmn-python-api/issues)

## **7.3 How to set up your development environment**

You need Python 3.8, 3.9, and 3.10. Follow this [guide](https://cookiecutter-hypermodern-python.readthedocs.io/en/2022.6.3.post1/guide.html#getting-python-mac-linux-unix) to install [pyenv](https://github.com/pyenv/pyenv) and the required Python versions.

And the following tools:

- [Poetry](https://python-poetry.org/)
- [Nox](https://nox.thea.codes/)
- [nox-poetry](https://nox-poetry.readthedocs.io/)

Install the package with development requirements:

poetry install

You can now run an interactive Python session, or the command-line interface:

poetry run python

poetry run gmn-python-api

## **7.4 How to test the project**

Run the full test suite:

nox

List the available Nox sessions:

nox --list-sessions

You can also run a specific Nox session. For example, invoke the unit test suite like this:

```
nox --session=unit-tests
```
Unit tests are located in the tests directory, and are written using the [pytest](https://pytest.readthedocs.io/) testing framework.

## **7.5 How to build the documentation**

nox --session=docs

Built documentation is located in the docs/\_build directory.

## **7.6 How to submit changes**

Open a [pull request](https://github.com/rickybassom/gmn-python-api/pulls) to submit changes to this project.

Your pull request needs to meet the following guidelines for acceptance:

- The Nox test suite must pass without errors and warnings.
- Include unit tests. This project maintains 100% code coverage.
- If your changes add functionality, update the documentation accordingly.

Feel free to submit early, though—we can always iterate on this.

It is recommended to open an issue before starting work on anything. This will allow a chance to talk it over with the owners and validate your approach.

## **7.7 Useful links**

• https://cookiecutter-hypermodern-python.readthedocs.io/en/2021.11.26/guide.html

### **EIGHT**

## **LICENSE**

<span id="page-36-0"></span>MIT License

Copyright © 2022 Ricky Bassom

Permission is hereby granted, free of charge, to any person obtaining a copy of this software and associated documentation files (the "Software"), to deal in the Software without restriction, including without limitation the rights to use, copy, modify, merge, publish, distribute, sublicense, and/or sell copies of the Software, and to permit persons to whom the Software is furnished to do so, subject to the following conditions:

The above copyright notice and this permission notice shall be included in all copies or substantial portions of the Software.

\*\*The software is provided "as is", without warranty of any kind, express or implied, including but not limited to the warranties of merchantability, fitness for a particular purpose and noninfringement. In no event shall the authors or copyright holders be liable for any claim, damages or other liability, whether in an action of contract, tort or otherwise, arising from, out of or in connection with the software or the use or other dealings in the software.\*\*

This library provides a Python API for accessing open [Global Meteor Network](https://globalmeteornetwork.org/) (GMN) meteor trajectory [data.](https://globalmeteornetwork.org/data/) Global meteor data is generated using a network of low-light cameras pointed towards the night sky. Meteor properties (radiants, orbits, magnitudes and masses) are produced by the GMN and are available through this library.

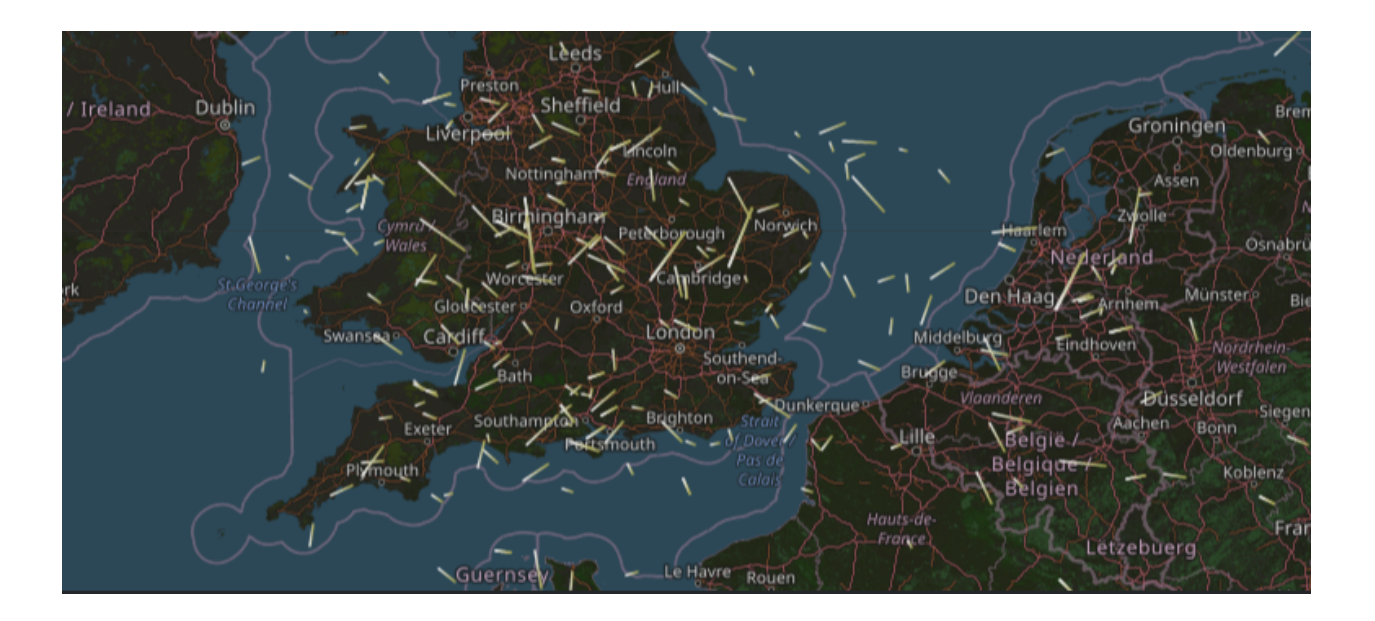

## **NINE**

## **FEATURES**

- <span id="page-38-0"></span>• Listing available daily and monthly meteor trajectory files from the [GMN Data Directory.](https://globalmeteornetwork.org/data/traj_summary_data/)
- Downloading specific meteor trajectory data from the GMN Data Directory or GMN REST API.
- Functions for loading meteor trajectory data into [Pandas](https://pandas.pydata.org/) DataFrames.
- Functions for retrieving available [IAU](https://www.ta3.sk/IAUC22DB/MDC2007/Roje/roje_lista.php) registered meteor showers.

**TEN**

## **REQUIREMENTS**

<span id="page-40-0"></span>• Python 3.8, 3.9, or 3.10

### **ELEVEN**

## **INSTALLATION**

<span id="page-42-0"></span>You can install gmn-python-api via [pip](https://pip.pypa.io/) from [PyPI:](https://pypi.org/project/gmn-python-api/)

pip install gmn-python-api

Or install the latest development code, through [TestPyPI](https://test.pypi.org/project/gmn-python-api/) or directly from [GitHub](https://github.com/rickybassom/gmn-python-api) via [pip:](https://pip.pypa.io/)

pip install -i https://test.pypi.org/simple/ --extra-index-url https://pypi.org/simple ˓<sup>→</sup>gmn-python-api==<version>

Or

pip install git+https://github.com/rickybassom/gmn-python-api

Refer to the *[Troubleshooting](#page-30-0)* guide if you encounter any issues.

### **TWELVE**

### **USAGE**

<span id="page-44-0"></span>Simple meteor analysis example:

```
from gmn_python_api import data_directory as dd
from gmn_python_api import meteor_trajectory_reader
# Analyse recorded meteor data for the 24th of July 2019
traj_file_content = dd.get_daily_file_content_by_date("2019-07-24")
# Read data as a Pandas DataFrame
traj_df = meteor_trajectory_reader.read_data(traj_file_content)
print(f"{traj_df['Vgeo (km/s)'].max()} km/s was the fastest geostationary velocity")
# Output: 65.38499 km/s was the fastest geostationary velocity
print(f"{traj_df.loc[traj_df['IAU (code)'] == 'PER'].shape[0]} Perseid meteors")
# Output: 3 Perseid meteors
print(f"Station #{traj_df['Num (stat)'].mode().values[0]} recorded the most meteors")
# Output: Station #2 recorded the most meteors
```
Please see the [Usage](https://gmn-python-api.readthedocs.io/en/latest/usage.html) and [API Reference](https://gmn-python-api.readthedocs.io/en/latest/autoapi/gmn_python_api/index.html) sections for more details.

## **THIRTEEN**

## **CONTRIBUTING**

<span id="page-46-0"></span>Contributions are very welcome. To learn more, see the *[Contributing guide](#page-32-0)*.

## **FOURTEEN**

## **LICENSE**

<span id="page-48-0"></span>Distributed under the terms of the [MIT](https://opensource.org/licenses/MIT) license, gmn-python-api is free and open source software.

## **PYTHON MODULE INDEX**

### <span id="page-50-0"></span>g

gmn\_python\_api, [3](#page-6-0) gmn\_python\_api.data\_directory, [3](#page-6-1) gmn\_python\_api.gmn\_rest\_api, [7](#page-10-1) gmn\_python\_api.iau\_showers, [10](#page-13-2) gmn\_python\_api.meteor\_trajectory\_reader, [11](#page-14-4) gmn\_python\_api.meteor\_trajectory\_schema, [13](#page-16-5)

### **INDEX**

### <span id="page-52-0"></span>Symbols

- \_MODEL\_METEOR\_TRAJECTORY\_FILE\_ONE\_ROW\_PATH [13](#page-16-6)
- \_MODEL\_METEOR\_TRAJECTORY\_FILE\_PATH (*in module gmn\_python\_api.meteor\_trajectory\_schema*), [13](#page-16-6)

\_convert\_camel\_case\_to\_verbose\_column\_names() (*in module gmn\_python\_api.meteor\_trajectory\_reader*), [12](#page-15-3)

- \_get\_url\_paths() (*in module gmn\_python\_api.data\_directory*), [7](#page-10-2)
- \_http\_get\_response() (*in module gmn\_python\_api.gmn\_rest\_api*), [10](#page-13-3)

\_set\_camel\_case\_column\_names() (*in module gmn\_python\_api.meteor\_trajectory\_reader*), [12](#page-15-3)

\_set\_data\_types() (*in module gmn\_python\_api.meteor\_trajectory\_reader*), [12](#page-15-3)

### B

BASE\_URL (*in module gmn\_python\_api.data\_directory*), [4](#page-7-11)

## D

DAILY\_DATE\_INPUT\_FORMAT (*in module gmn\_python\_api.data\_directory*), [4](#page-7-11) DAILY\_DIRECTORY (*in module gmn\_python\_api.data\_directory*), [4](#page-7-11) DATA\_START\_DATE (*in module gmn\_python\_api.data\_directory*), [4](#page-7-11) DATETIME\_FORMAT (*in module gmn\_python\_api.meteor\_trajectory\_reader*), [11](#page-14-5)

### G

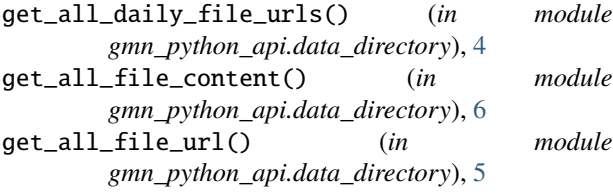

(*in module gmn\_python\_api.meteor\_trajectory\_schema*), get\_column\_names() (*in module* get\_all\_monthly\_file\_urls() (*in module gmn\_python\_api.data\_directory*), [5](#page-8-4) *gmn\_python\_api.meteor\_trajectory\_schema*), [13](#page-16-6) get\_daily\_file\_content\_by\_date() (*in module gmn\_python\_api.data\_directory*), [6](#page-9-4) get\_daily\_file\_url\_by\_date() (*in module gmn\_python\_api.data\_directory*), [5](#page-8-4) get\_data() (*in module gmn\_python\_api.gmn\_rest\_api*), [9](#page-12-2) get\_data\_from\_url() (*in module gmn\_python\_api.gmn\_rest\_api*), [10](#page-13-3) get\_file\_content\_from\_url() (*in module gmn\_python\_api.data\_directory*), [6](#page-9-4) get\_iau\_showers() (*in module gmn\_python\_api.iau\_showers*), [11](#page-14-5) get\_meteor\_summary\_data() (*in module gmn\_python\_api.gmn\_rest\_api*), [9](#page-12-2) get\_meteor\_summary\_data\_all() (*in module gmn\_python\_api.gmn\_rest\_api*), [8](#page-11-5) get\_meteor\_summary\_data\_iter() (*in module gmn\_python\_api.gmn\_rest\_api*), [8](#page-11-5) get\_model\_meteor\_trajectory\_dataframe() (*in module gmn\_python\_api.meteor\_trajectory\_schema*), [13](#page-16-6) get\_monthly\_file\_content\_by\_date() (*in module gmn\_python\_api.data\_directory*), [6](#page-9-4) get\_monthly\_file\_url\_by\_month() (*in module gmn\_python\_api.data\_directory*), [5](#page-8-4) get\_verbose\_camel\_case\_column\_name\_bidict() (*in module gmn\_python\_api.meteor\_trajectory\_schema*), [14](#page-17-1) gmn\_python\_api module, [3](#page-6-2) gmn\_python\_api.data\_directory module, [3](#page-6-2) gmn\_python\_api.gmn\_rest\_api module, [7](#page-10-2) gmn\_python\_api.iau\_showers

module, [10](#page-13-3)

gmn\_python\_api.meteor\_trajectory\_reader

```
module
, 11
gmn_python_api.meteor_trajectory_schema
    module
, 13
GMN_REST_API_DOMAIN
                            (in module
        gmn_python_api.gmn_rest_api),
8 I
IAU_SHOWERS_LIST_URL
                            (in module
       gmn_python_api.iau_showers), 11
L
8
M
METEOR_SUMMARY_QUERY_URL
                              (in module
        gmn_python_api.gmn_rest_api),
8
module
    gmn_python_api
,
3
    gmn_python_api.data_directory
,
3
    gmn_python_api.gmn_rest_api
,
7
    gmn_python_api.iau_showers
, 10
    gmn_python_api.meteor_trajectory_reader
,
        11
    gmn_python_api.meteor_trajectory_schema
,
        13
MONTHLY_DATE_INPUT_FORMAT
                               (in module
        gmn_python_api.data_directory),
4
MONTHLY_DIRECTORY
                           (in module
        gmn_python_api.data_directory),
4
```
## Q

```
QUERY_URL
(in module gmn_python_api.gmn_rest_api),
        8
```
## R

```
read_data()
                       (in module
       gmn_python_api.meteor_trajectory_reader),
       11
```
## S

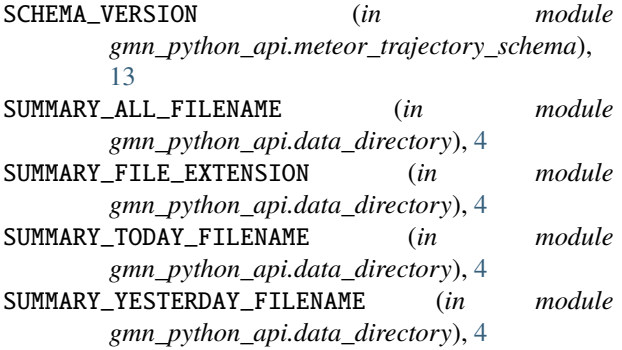